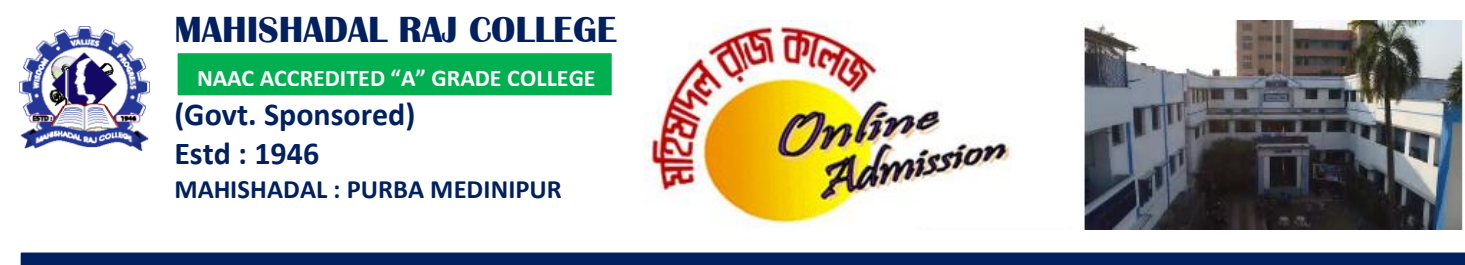

## **WORK FLOW DIAGRAMME**

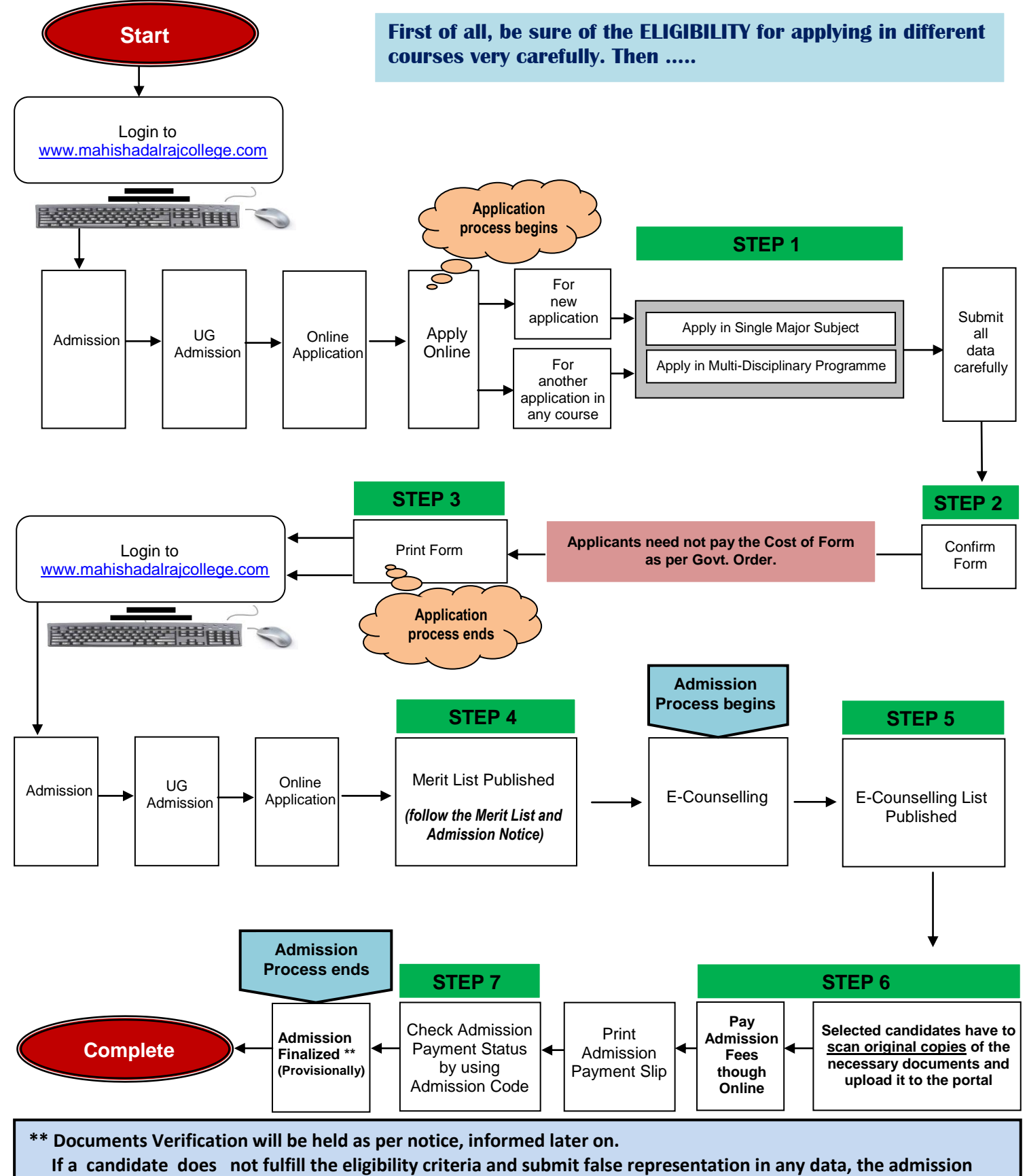

 **will be treated as cancel at any stage.**